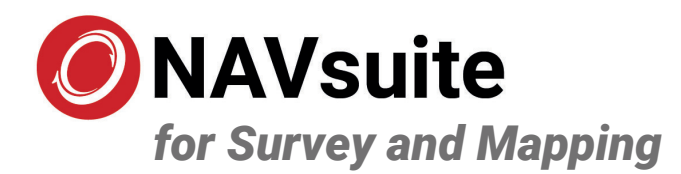

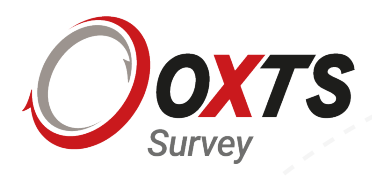

NAVsuite is OxTS' **complimentary software suite**. It is included with every purchase of an OxTS Inertial Navigation System (INS). The NAVsuite group of software applications includes:

#### **NAVconfig**

**NAV ALLANDRE INAVGRAPH IN AVGRAPH** NAVGRAPH

Each of the software applications performs a key role in ensuring that surveyors can **configure, monitor, post-process and analyse** their INS data with confidence.

## *NAVconfig*

NAVconfig allows users to configure their INS in real time to ensure they are getting the best possible data from the device. A step-by-step wizard ensures that all of the essential parameters are applied to confirm the set-up is optimised and interfaces are suitable for the application.

With a 3D representation of orientation and relative distances between the OxTS device, antenna(s) and axles, users can clearly see when the configuration is correct.

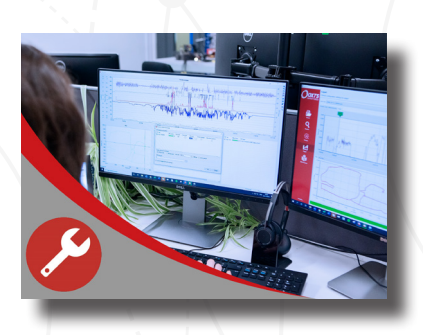

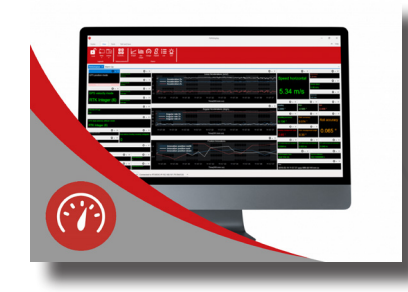

# *NAVdisplay*

Using NAVdisplay allows surveyors to 'see what their INS is seeing', and monitor their data in real-time across any device live on the network.

Surveyors can create their own templates with the measurements and diagnostics that matter to them, making it easy to see whether the required specification has been reached. Choose from hundreds of parameters including position accuracy, heading accuracy, number of satellites tracked and more.

#### *NAVsolve*

NAVsolve is OxTS' powerful post-processing application. Once the survey data has been collected, NAVsolve provides a number of functions designed to quickly extract the required measurements with minimum effort, whether on single or multiple files.

Using NAVsolve surveyors can also add differential corrections to measurements, automatically read multiple RINEX files and show a preview of raw data before processing.

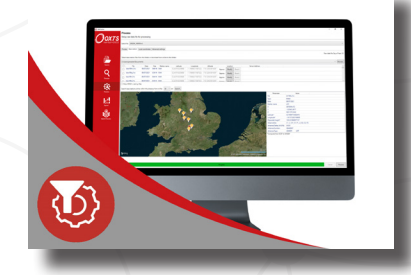

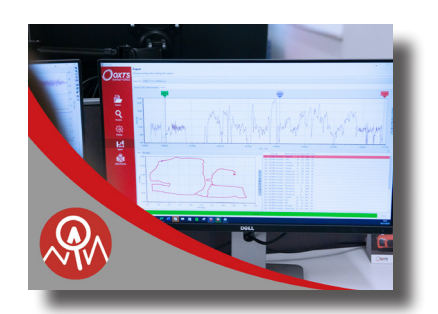

### *NAVgraph*

NAVgraph allows surveyors to plot, analyse, and export navigation data after a survey. Using NAVgraph, surveyors can read OxTS' formatted data and display it in graphical form – ideal for troubleshooting. The application can also be used to export data in a number of formats e.g. CSV and KML.

Compare data files from multiple surveys choosing from hundreds of measurements and diagnostics available in OxTS' navigation data.

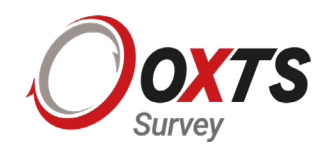

Oxford Technical Solutions Ltd United Kingdom

sales@oxts.com The inertial experts since 1998 **www.oxts.com**